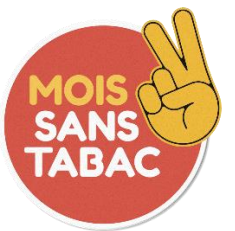

# **Mois sans tabac : saisie d'une action pour les promoteurs de l'Assurance maladie**

# Modèle de fiche de saisie

Ce modèle présente la liste des champs à renseigner et indique des consignes de saisie.

Ce formulaire de saisie concerne les actions de Mois sans tabac **financées** intégralement ou partiellement dans le cadre de l'Appel à projet de l'Assurance maladie.

## Définition d'une action et d'un projet

L'Assurance maladie, dans le cadre de son appel à projet, a financé des projets dans lesquels s'inscrivent des actions.

Action : une action est définie par un lieu et un public. Si l'un ou l'autre diffère, les actions sont considérées comme différentes.

L'action doit avoir touché directement des fumeurs ou leur entourage, et non être en faveur des relais de l'opération, des professionnels de santé ou des partenaires.

Projet : cadre général dans lequel s'inscrivent les actions réalisées.

## **Exemple**

Maman sans tabac dans les Alpes de Haute-Provence = 1 projet

Maman sans tabac dans les Alpes de Haute-Provence – stand d'information sur le marché de Digne-les-Bains = 1 action qui contribue au projet ci-dessus

Maman sans tabac dans les Alpes de Haute-Provence – stand d'information à l'hôpital de Manosque = 1 action qui contribue au projet ci-dessus

## Consignes de saisie

Pour les projets de l'Assurance maladie, la saisie se fait en 2 temps, la saisie d'un projet dans un formulaire spécifique et la saisie d'une ou plusieurs actions dans un autre formulaire.

Ce modèle de fiche de saisie concerne les actions.

L'accès au formulaire se fait là : [https://www.oscarsante.org/moisanstabac/soumettre\\_action](https://www.oscarsante.org/moisanstabac/soumettre_action)

La saisie s'effectue dans [https://www.demarches-simplifiees.fr](https://www.demarches-simplifiees.fr/) après avoir créé un compte.

Les champs suivis d'un astérisque ( \* ) sont obligatoires.

Votre dossier est enregistré automatiquement après chaque modification. Vous pouvez à tout moment fermer la fenêtre et reprendre plus tard là où vous en étiez.

Pour en savoir plus sur la saisie dans démarches-simplifiees.fr, consultez l'aide : <https://faq.demarches-simplifiees.fr/collection/17-usager-depot-dun-dossier>

# **Fiche de saisie**

## **Sélectionner votre caisse d'Assurance maladie - Régime général\*** : choisir dans la liste.

Ce champ permet d'attribuer votre dossier à l'instructeur CPAM de votre département qui a pour mission de valider votre fiche avant son intégration dans OSCARS et sa validation finale par l'ambassadeur.

**Titre** \* : ------------------------------------------------------------------------

Intitulé de l'action.

*Ex. : Action de soutien au sevrage tabagique et à l'abstinence pour des femmes enceintes*

Pas de ponctuation, chiffre, guillemet ou caractère spécial en début, pas de point à la fin.

#### **Action reconduite :** ☐

A cocher si votre action a déjà eu lieu l'année ou les années précédentes.

**Cette action contribue-t-elle à un projet ?** oui / non

**Préciser l'intitulé du projet auquel l'action contribue : ---------------------- -------------------------------------------------------------------------------------**

#### **Début de l'action** : choisir la date **Fin de l'action** : choisir la date

# **Localisation de l'action**

**Nom du lieu de l'action** : ----------------------------------------------------- *Ex. Centre communal d'action social d'Istres*

**Sigle du lieu de l'action** *: ---------------------------------------------------- ex. CCAS Istres*

## **Type de lieu :** choisir dans la liste

☐Etablissement de santé ou médico-social (hôpital, clinique, maternité, centre de soins, maison ou centre de santé, cabinet médical, pharmacie d'officine, CSAPA, ESMS, service de protection maternelle et infantile…) ☐Association du secteur de la santé (IREPS, CoDES, CRES, Tabac, autres addictions, cancer, réseau de professionnels de santé…) ☐Assurance Maladie (CPAM, CGSS, CES…) ☐Mutuelles ☐Etablissement d'action sociale (logement social, centre social, CCAS, structure d'hébergement, structure d'accueil et d'information pour les jeunes, structure en charge de la distribution de l'aide alimentaire, structure d'insertion par l'activité économique…) ☐Maternelle et primaire ☐Collège ☐Lycée ☐Autre organisme de formation professionnelle (inférieur au bac, CAP, BEP, etc.)

☐Enseignement supérieur (post-bac, licence, master, DUT, BTS, etc.) ☐Entreprise ☐Association ou centre sportif, culturel ou de loisirs ☐Etablissement pénitentiaire, structure de la PJJ ☐Commune ou intercommunalité ☐Département (Conseil départemental) ☐Région (Conseil régional) ☐Administration centrale ☐Service déconcentré de l'Etat ☐Lieu public (gares, marchés, centres commerciaux, rues, etc.) ☐Autre

**Type de lieu précision : --------------------------------------------------** *Ex. service de pneumologie de l'hôpital*

**Niveau géographique** : choisir dans la liste en fonction de l'étendue de l'action

- $\square$  Communal
- П. Départemental
- П. Régional

## **Commune de l'action \***

- 1. Choisissez le département dans lequel se situe la commune. Vous pouvez entrer le nom ou le numéro du département.
- 2. Choisissez la commune. Vous pouvez entrer le nom de la commune ou son code postal

## **Structure**

**Intitulé de votre structure** \* : -----------------------------------------------------

**Sigle de votre structure : -------------------------------------------------------**

**SIRET : ---------------------------------------------------------------------** Renseigner le numéro SIRET (à 14 chiffres) de votre structure

## **Commune de votre structure \***

- 1. Choisissez le département dans lequel se situe la commune. Vous pouvez entrer le nom ou le numéro du département.
- 2. Choisissez la commune. Vous pouvez entrer le nom de la commune ou son code postal

# **Type de structure** : choisir dans la liste ☐Etablissement de santé

☐Association du secteur de la santé

☐Etablissement d'action sociale ☐Maternelle et primaire ☐Collège ☐Lycée ☐Etablissement scolaire lycée professionnel ☐Organisme de formation professionnelle (inférieur au bac, CAP, BEP, etc.) ☐Enseignement supérieur (post-bac, licence, master, DUT, BTS, etc.) ☐Entreprise ☐Association ou centre sportif, culturel ou de loisirs ☐Etablissement pénitentiaire ☐Service déconcentré de l'Etat ☐Assurance Maladie ☐Mutuelles ☐Autre ☐Administration centrale ☐Collectivité territoriale

# **Public**

**Public concerné par votre action :** choisir dans la liste (plusieurs choix possible) ☐Salariés et agents ☐Femmes enceintes, femmes allaitantes ☐Parents ☐Patients ☐Personnes handicapées ☐Habitants ☐Etudiants, apprentis ☐Personnes sous-main de justice ☐Personnes immigrées ☐Personnes prostituées ☐Usagers de drogues ☐Personnes sans domicile fixe ☐Chômeurs ☐Personnes en insertion professionnelle ☐Personnes en difficulté socio-économique ☐Tout public ☐Homme ☐Femme ☐Autre

## **Age du public :**

☐Préadolescents (10-12 ans) ☐Adolescents (13-18 ans)  $\Box$ Jeunes 19-25 ans ☐Adultes 26-55 ans ☐Personnes de plus de 55 ans **Public précision : ---------------------------------------------------------** A compléter si le public ciblé n'est pas mentionné dans la liste précédente.

# **Description**

**Objectifs de l'action :** choisir dans la liste (plusieurs choix possible)

Susciter l'intérêt ou l'inscription à l'opération (stand d'information sur l'opération et ses outils, affichage, inviter les fumer à s'inscrire sur le site ou appli TIS...)

П Informer sur le tabagisme et le sevrage tabagique

п Accompagner l'arrêt (consultation d'arrêt du tabac, remise d'un starter de 7 jours de TSN, atelier collectif etc.)

 $\Box$  Créer de l'engagement collectif (défi sportif, manifestation culturelle, concert, animation d'équipe, etc.)

 $\square$  Autre

# **Objectifs de l'action précision : -----------------------------------------**

**Type d'action** : choisir dans la liste (plusieurs choix possible) ☐Affichage (papier ou virtuel), stand, distribution de documentation ☐Réunion d'information, conférence ☐Consultation individuelle ou collective pour le sevrage tabagique

☐Atelier collectif (autre que consultation et réunion d'information) ☐Manifestation évènementielle

☐Autre

**Type d'action précision : -------------------------------------------------**

# **Description de l'action : --------------------------------------------------**

Décrire les activités mises en œuvre dans le cadre de l'action. *Exemples de présentation :* 

*\* Mise en place d'un stand d'information* 

*- Intervention d'un tabacologue* 

*. Présentation des bienfaits de l'arrêt* 

*- Intervention d'un diététicien* 

*. Présentation de règles hygiéno-diététiques à tenir pour éviter la prise de poids* 

# **Outils et supports**

**Outils et supports utilisés :** choisir dans la liste (plusieurs choix possible) ☐CO testeur (test de monoxyde de carbone)

☐Test de Fagerström ☐Test de Horn ☐Prescription de substituts nicotiniques ☐Remise de substituts nicotiniques

☐Outils Santé Publique France ☐Autre

**Outils et supports utilisés précision** : ------------------------------------

# **Financement**

## **Cette action a bénéficié d'un financement :** oui / non

#### **Financeurs**

La saisie se fait à 2 niveaux

- 1. Sélectionner un financeur
- 2. Sélectionner une sous-catégorie si vous avez coché Assurance maladie, Collectivités territoriales ou Etat

Puis répéter la saisie pour un autre financeur si nécessaire en cliquant sur Ajouter un élément pour « Financeurs »

Voici la liste proposée :

 $\Box$  ARS

☐ Assurance Maladie

☐Régime général

☐Régime agricole

☐Autres régimes spécifiques

☐CAF

☐ Collectivités territoriales

☐Communes et intercommunalités ☐Conseils départementaux ☐Conseil régional

☐ Etat

☐MILDECA

☐Fonds propres

☐Politique de la ville

☐Santé publique France

☐Autre

**Caisse de rattachement (CPAM, CGSS)** \* : choisir dans la liste

(Désolés, nous vous demandons cette information à deux reprises pour des raisons informatiques.)

## **Evaluation**

**Action évaluée :** oui / non

**L'action a-t-elle été intégralement réalisée ?** Oui / Non

**Si ce n'est pas le cas, précisez l'intitulé des actions qui ont été totalement annulées** : -------------------------------------------------------------------------------

## **Si ce n'est pas le cas, précisez pourquoi** :

- $\Box$ Annulation due à un problème organisationnel de dernière minute
- $\Box$ Annulation due à un manque de moyens humains
- $\Box$ Annulation due à une absence de participants/bénéficiaires
- П Autre motif

**Autre motif, précisez** : ---------------------------------------

**Nombre estimé de fumeurs recrutés pour le Mois sans tabac : ----------- Nombre estimé de personnes sensibilisées : -------------- Nombre d'emails envoyés : ---------------- Nombre de sms envoyés : ---------------------------- Nombre de messages vocaux laissés : ------------- Nombre de personnes réellement venues : -------------------- Nombre de bénéficiaires de TSN : ----------------------- Nombre d'ateliers collectifs : ---------------------- Nombre de consultations réalisées : ---------------------- Autres indicateurs, précisez : ---------------------- Une prise en charge ou un relai des fumeurs ont-ils été proposés après Mois sans tabac :** Oui / Non

## **Si oui, précisez la nature de la prise en charge ou du relai proposés :**

- $\Box$ Orientation vers un CSAPA
- $\Box$ Orientation vers une unité addictologie
- $\Box$ Orientation vers le médecin traitant
- $\square$  Autre

**Autre, précisez : --------------------------------------**

## **Contact**

**Téléphone : ----------------------------------------------------------------**

Pour le suivi de la saisie de votre action, vous pouvez, si vous le souhaitez, communiquer un numéro de téléphone.

**Commentaire : ------------------------------------------------------------** Ce champ vous permet de mentionner des indications pour le suivi de la saisie de votre action.